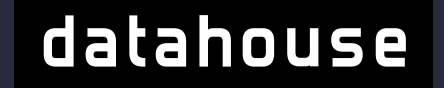

## **A Crawling Application with R**

# **What about Real Estate?**

What about Real Estate?

### **Real Estate Development**

- Know the supply and demand
- **Increasing investment volumes**
- Single-point vs. development-over-time
- Required data:
	- Supply of real estate
	- Demand / absorption
	- Influencing factors (price, location ...)

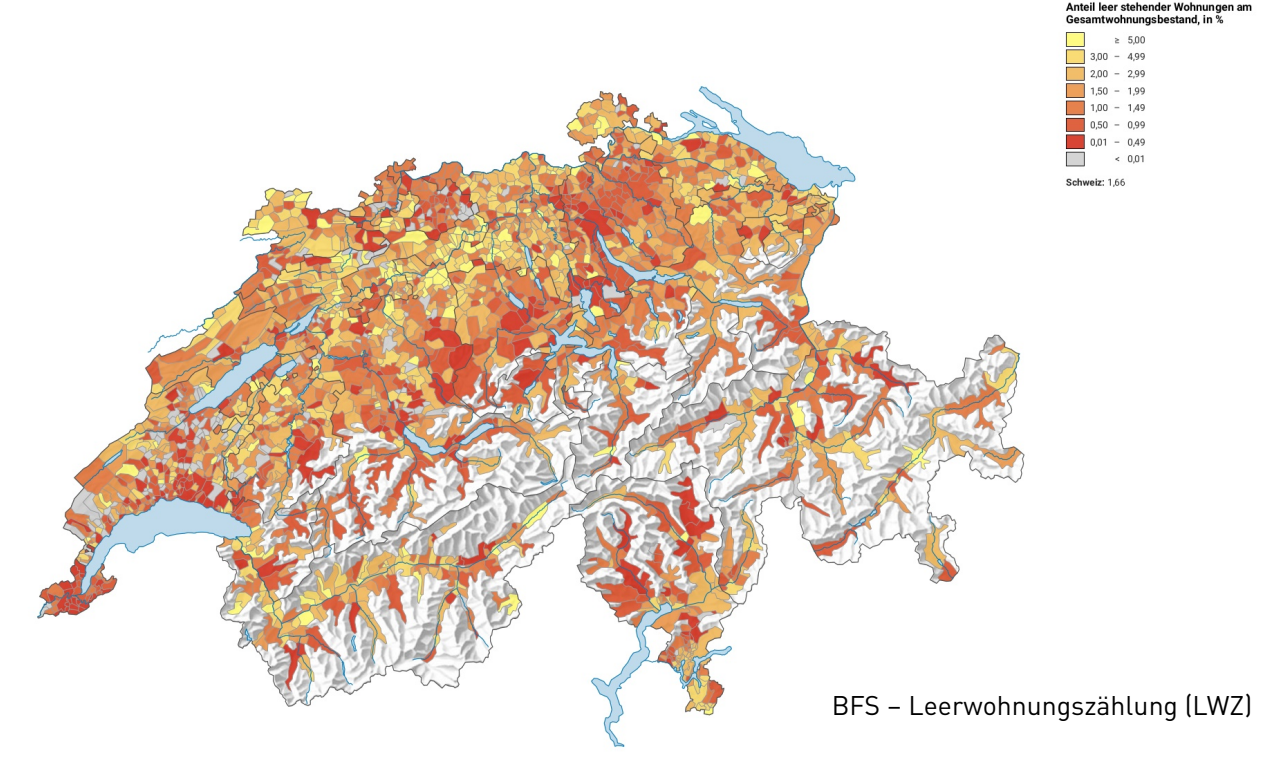

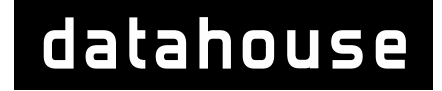

What about Real Estate?

## **New Real Estate Projects**

**BL** 

Wohnen.

"In den Matten"

**Q** Othmarsinger

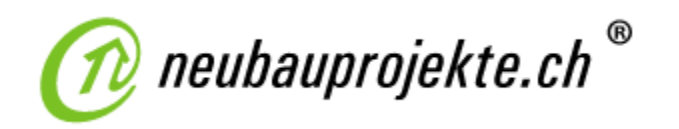

- Currently **2111 listings** (September 2019)
- **Filter** From single housings to big projects
- Existing workflow at Wüest Partner

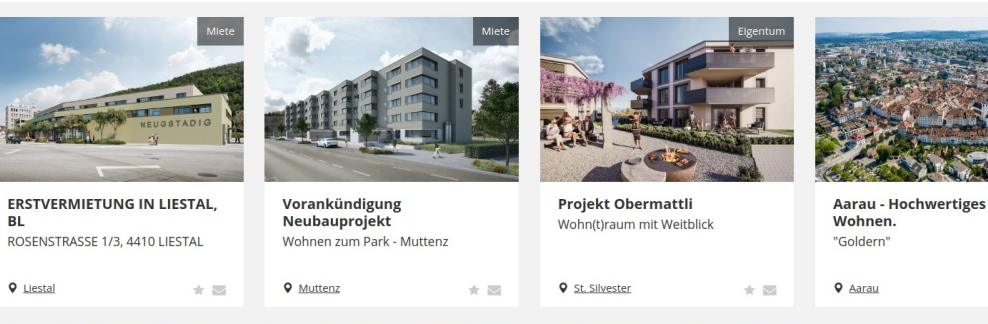

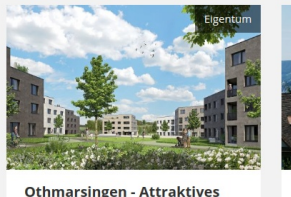

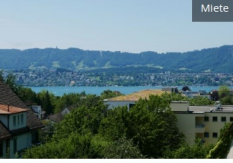

Forchstrasse 372 - Zürich

See

大家

**Q** Zürich

Wohnen im Grünen mit Sicht auf den

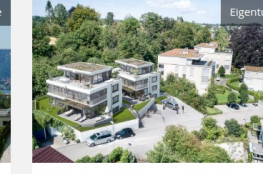

an Toplage in Allschwil

**Q** Allschwil

大阪

Ankündigung: Neubauprojekt

Leben und Geniessen an erhöhter Toplage in Allschwil

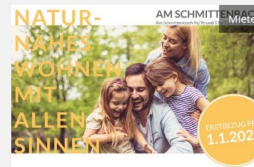

 $* =$ 

 $\star$   $\approx$ 

Am Schmittenbach - Remigen Modernes & naturnahes Wohnen

**Q** Remigen

 $\star$   $\equiv$ 

# **A Crawling App with R**

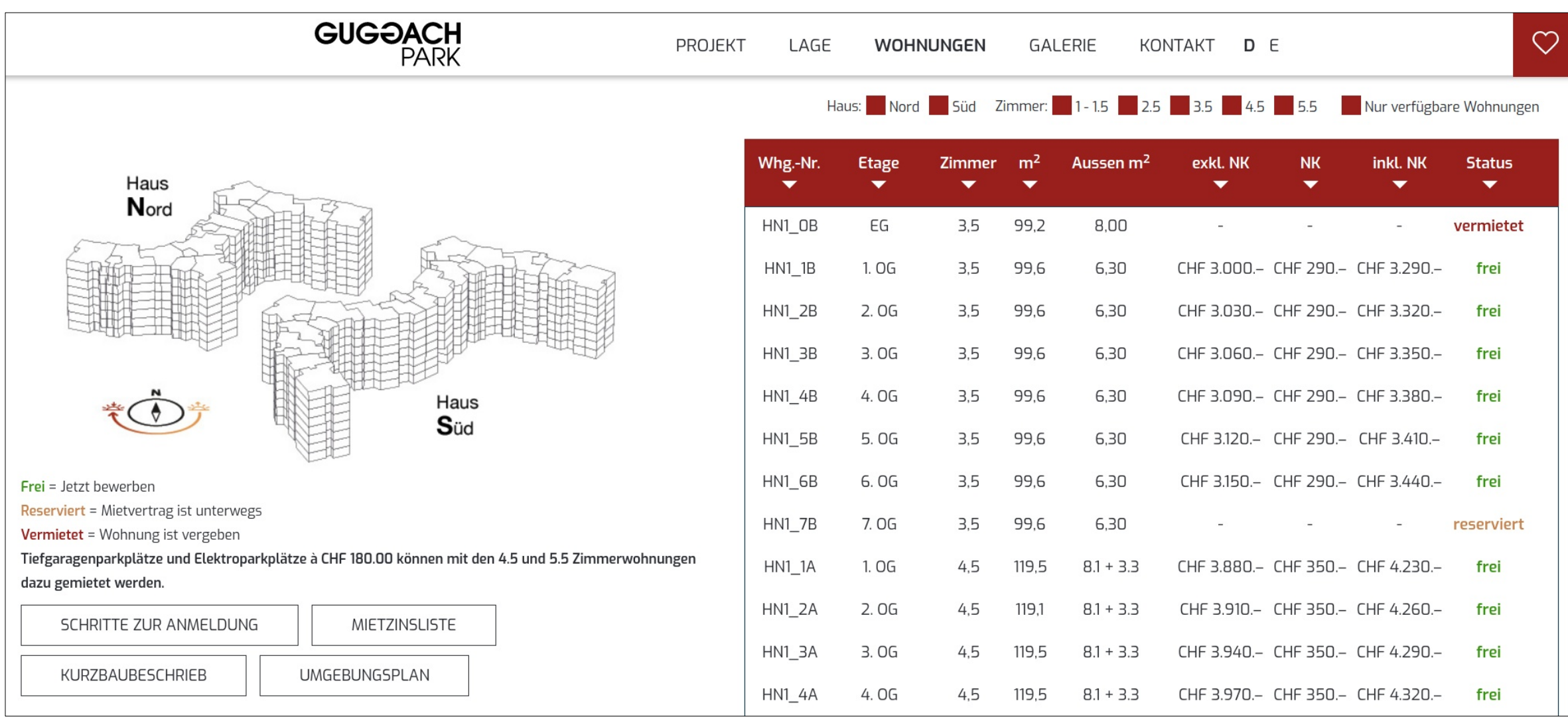

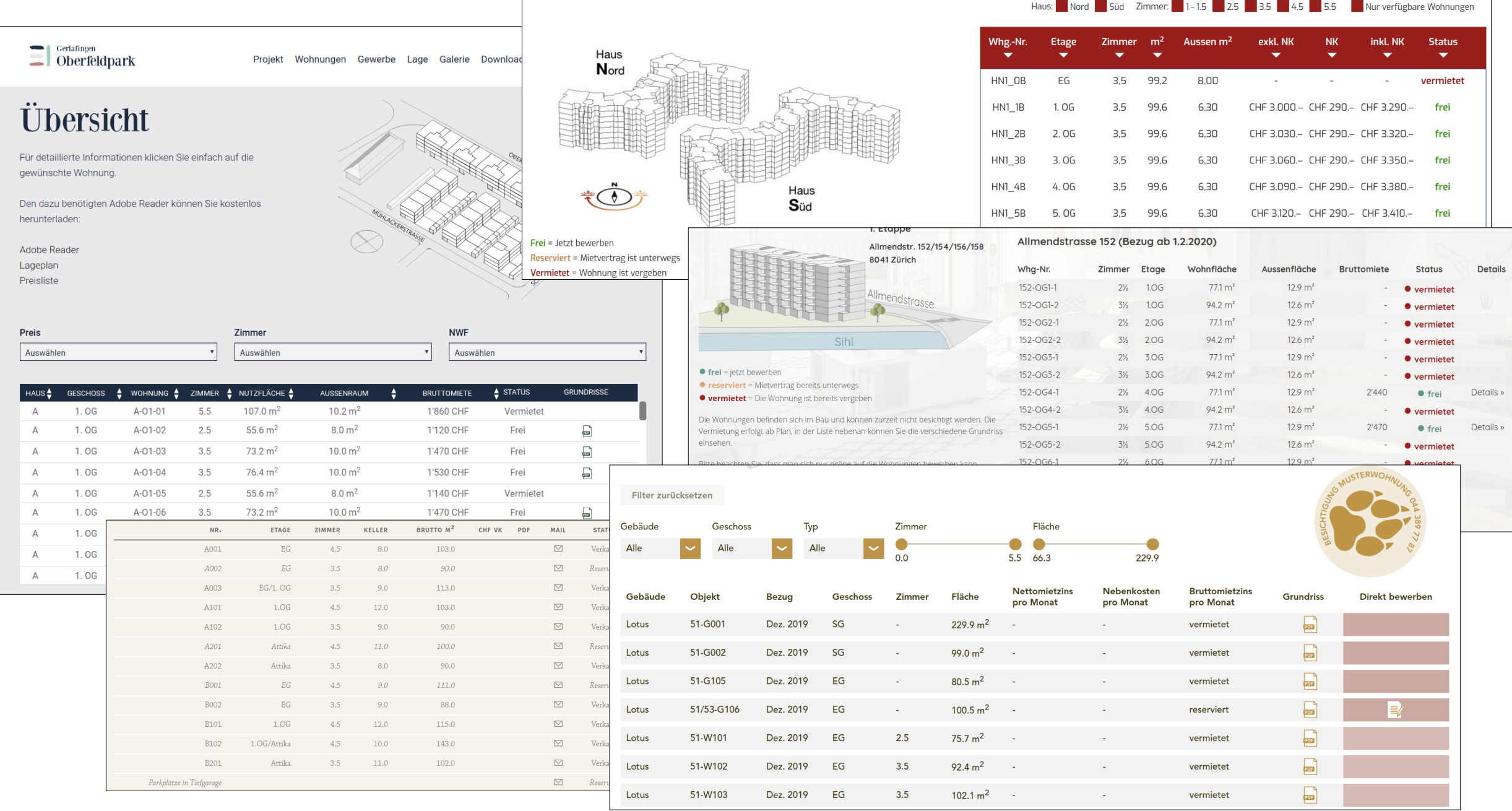

# **Requirement Measure the Absorption Rate of Real Estate**

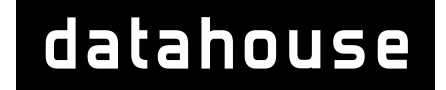

Requirement

### **Example: Absorption Rate of Flats**

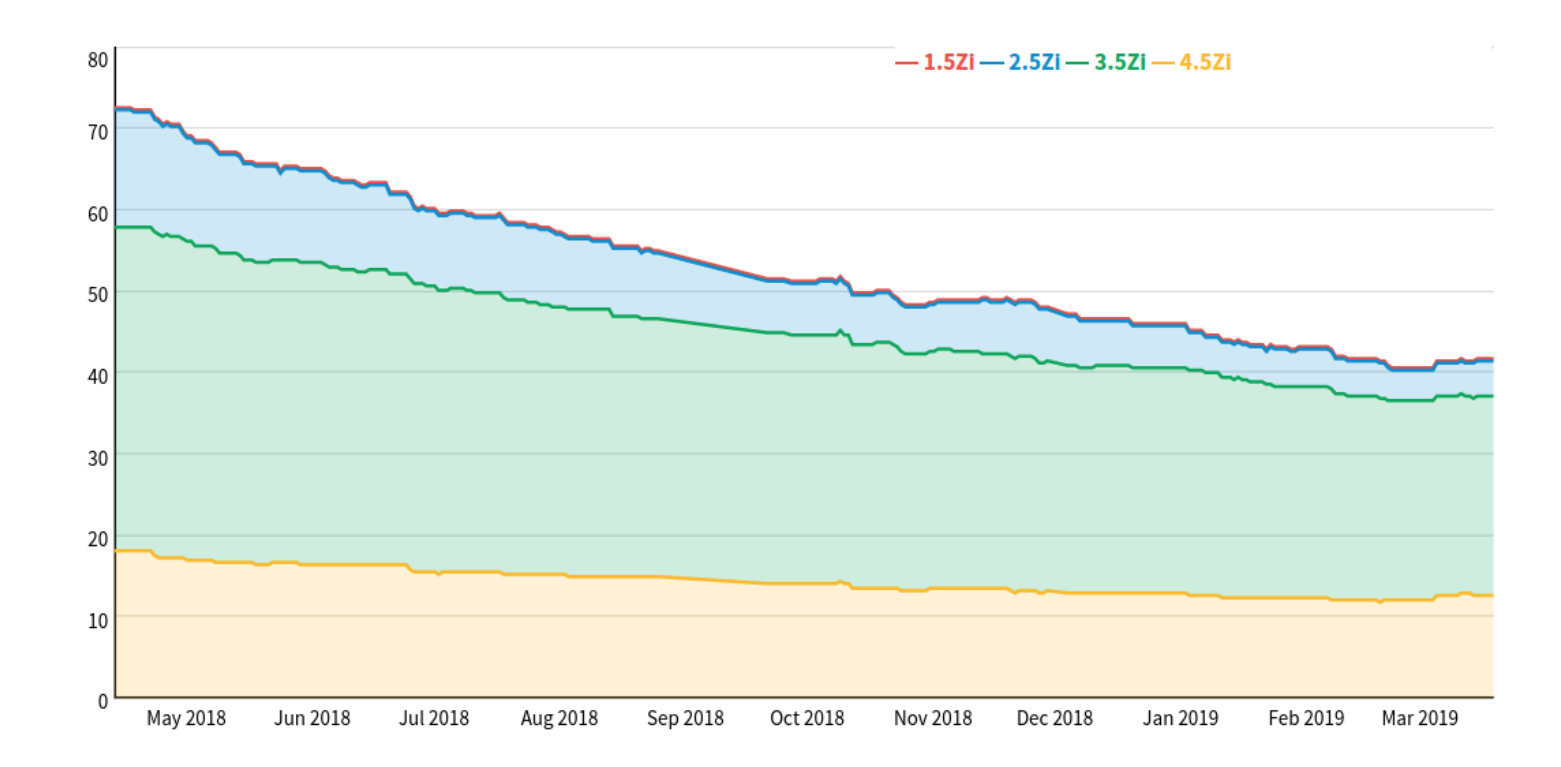

**App Demo**

# **Architecture Overview**

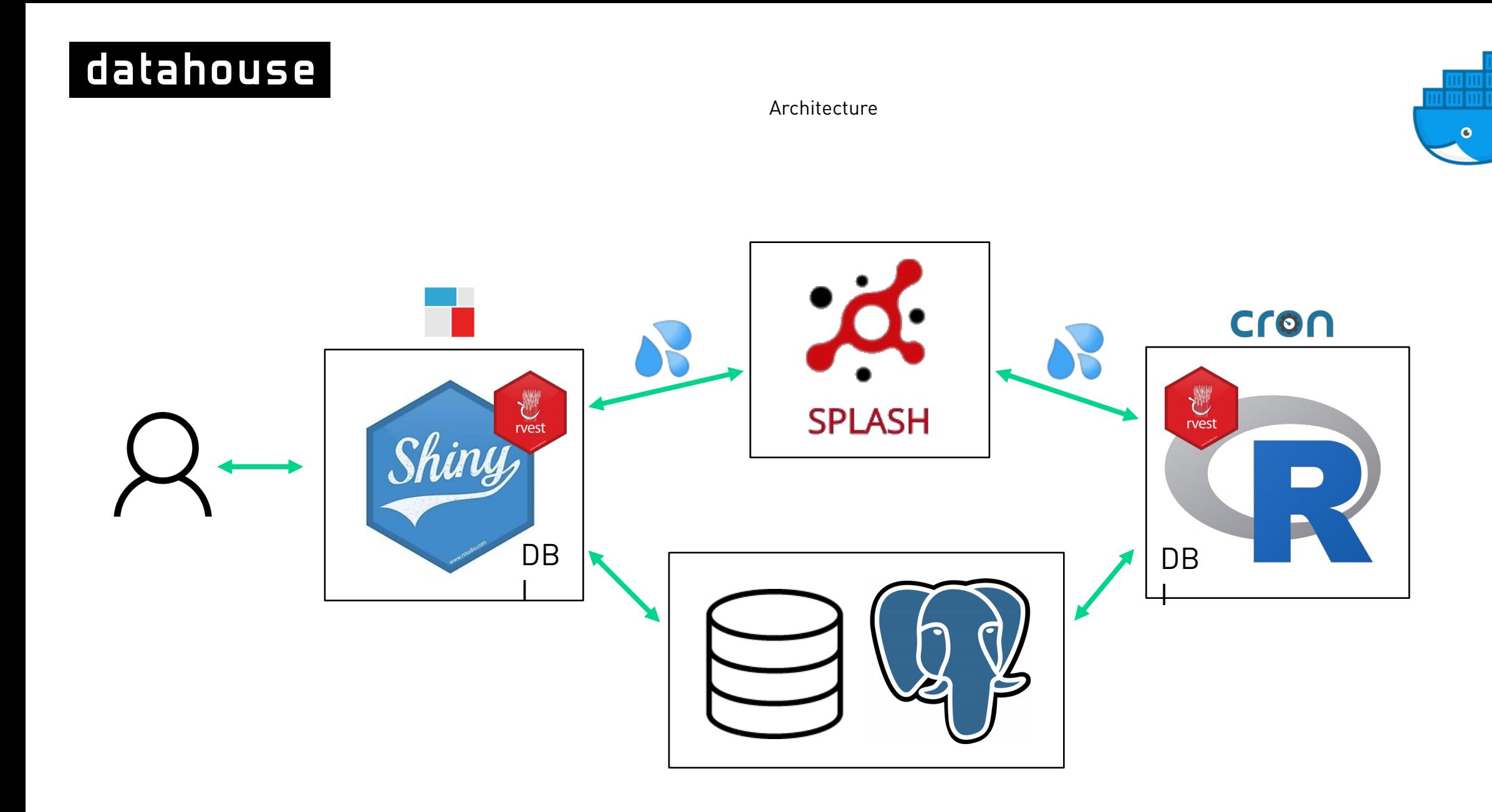

# **Architecture Details**

Frontend

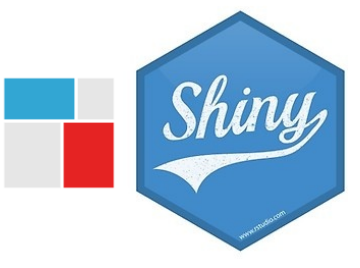

## **Shiny Dashboard**

- **Shiny Proxy: deployment and user management**
- **Shiny Dashboard with custom CSS**
- **From custom Shiny-Proxy-Verse Image**
- **•** DataTable, Leaflet

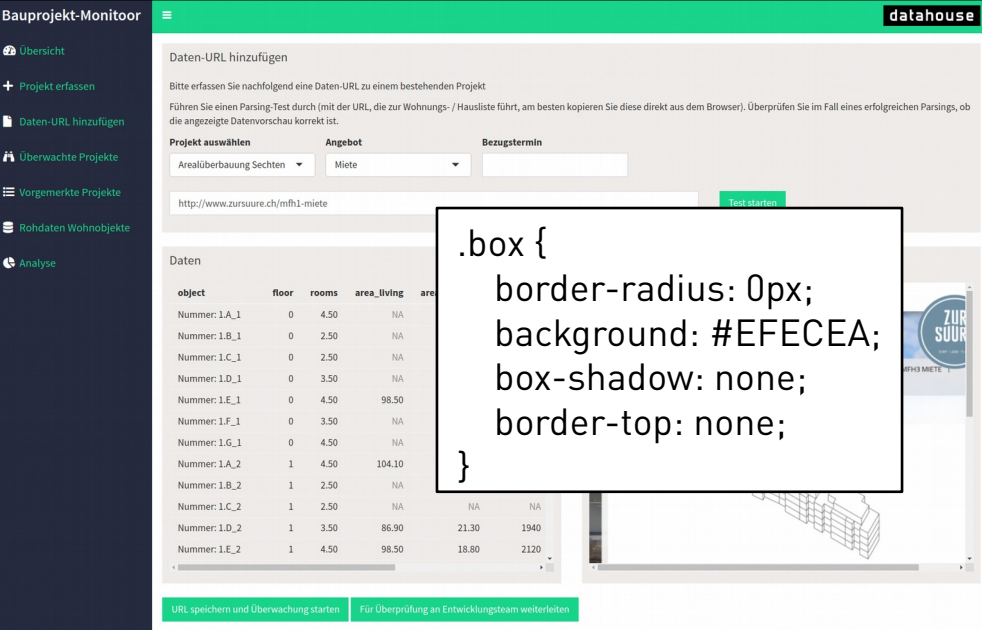

Frontend

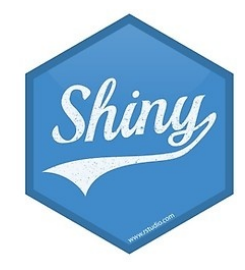

## **Shiny Dashboard**

- **Enter new projects**
- **Register URLs with data**
- **Test automatic extraction and parsing**
- **Survey projects statuses**
- Analyze data

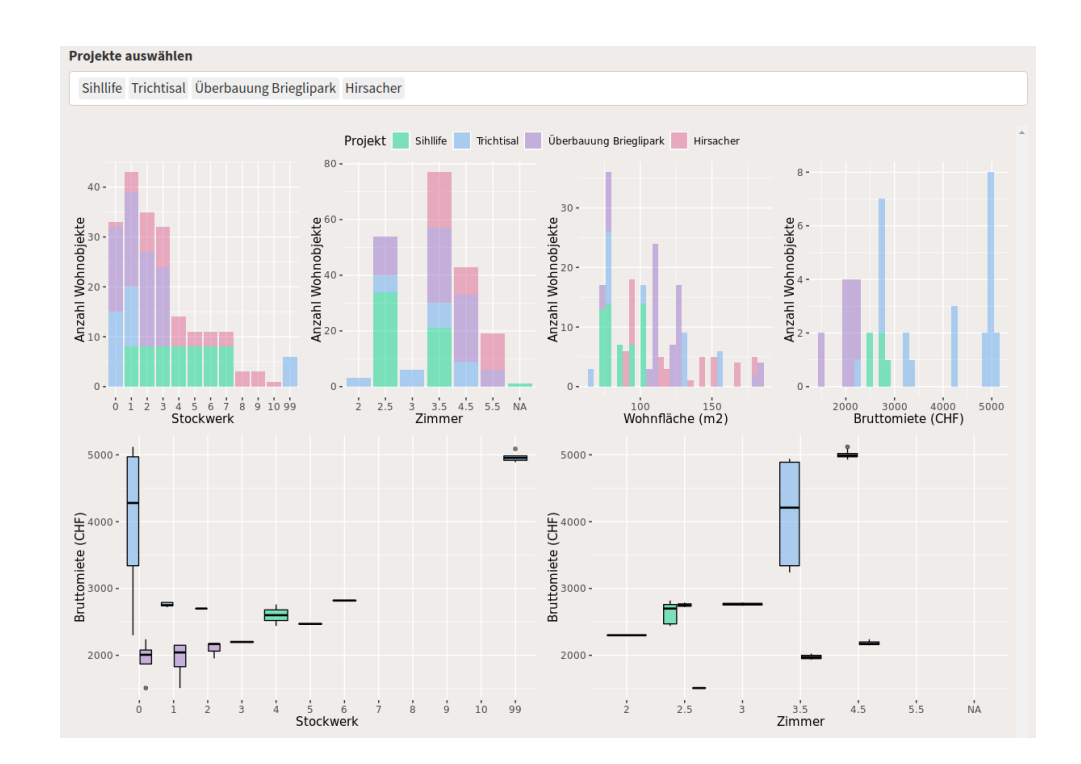

Backend

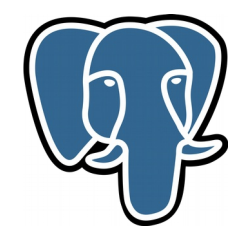

### **Postgres Database**

)

- **Tables: projects, urls, dwellings**
- Connection from R with DBI
- **Load / append data frames**

#### db <- **dbPool**(

 odbc(), Driver = "PostgreSQL Unicode", Database = Sys.getenv("POSTGRES\_DB"), UserName = Sys.getenv("POSTGRES\_USER"), Password = Sys.getenv("POSTGRES\_PASSWORD"), Servername = Sys.getenv("POSTGRES\_SERVER"), Port = Sys.getenv("POSTGRES\_PORT")

```
urls_to_crawl <- dbReadTable(db, "urls") %>%
filter(url parse status == 1)
```
**dbWriteTable**(db, "dwellings", parsed\_data, append = TRUE)

Backend

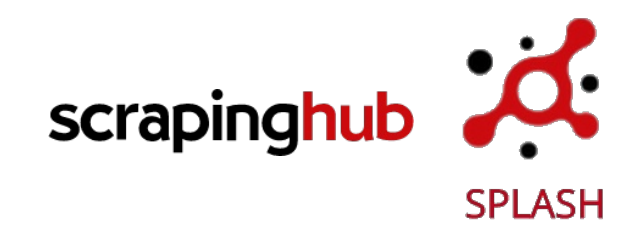

### **Splash**

#### Übersicht

Für detaillierte Informationen klicken Sie einfach auf die gewünschte Wohnung.

Den dazu benötigten Adobe Reader können Sie kostenlos herunterladen:

Adobe Reader Lageplan Preisliste Preis Zimmer **NWF** Auswählen Auswählen Auswählen HAUS ▲ GESCHOSS → WOHNUNG ▲ ZIMMER → NUTZFLÄCHE ▲ AUSSENRAUM BRUTTOMIETE - STATUS **GRUNDRISSE** 

### Übersicht

Für detaillierte Informationen klicken Sie einfach auf die gewünschte Wohnung.

Den dazu benötigten Adobe Reader können Sie kostenlos herunterladen:

Adobe Reader Lageplan Preisliste

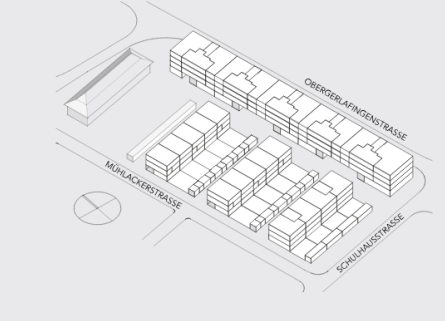

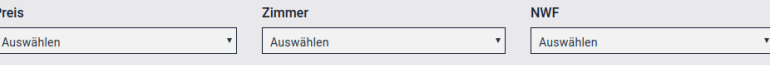

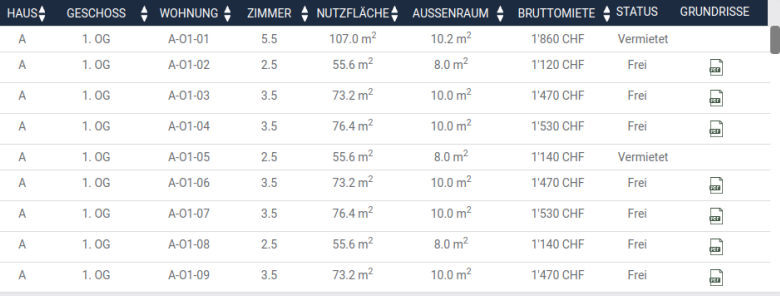

Backend

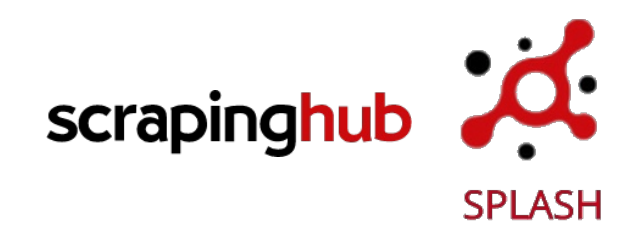

## **Splash**

- Headless browser
- **Renders URL (data often loaded via JS)**
- Out-of-the-box splash image
- Accessed from R with splashr

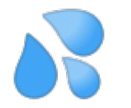

**Returns full HTML / Screenshot** 

#### library(**splashr**)

my\_splash <- **splash**(host="splash", port=8050)

```
html <- render_html(
 splash_obj = my_splash,
url = input$url)
```

```
screenshot <- render_png(
 splash_obj = my_splash,
url = input$url,)
```
Backend

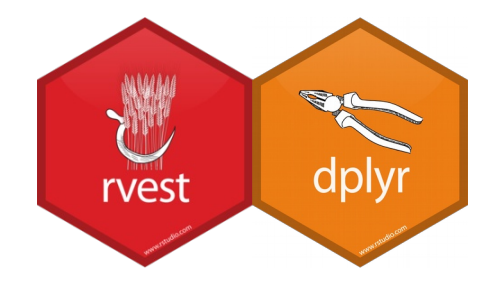

# **Auto Extraction / Parsing Logic**

#### **Parse HTML with rvest**

#### **Extract tables to data frames**

- html table()
- html nodes() %>% html text()
- **Difficult to automate!**
- **Parse data frames with dplyr** 
	- Search Columns (key words, numbers)
	- Mutate
	- Validate

```
extraction(df) {\frac{1}{2}}
  rooms <- tryCatch({}df %>%
      select(matches(or("zimmer", "zi\\).")) %>%
      pull(1)\}, error = function(e) {
    df %>\%select_i f(\sim all(!is.na(.))) %>%
      select_if(~any(str_detect(tolower(as.character(.)), "zi"))) %>%
      pull(1)\})
  rooms %>%
   str\_replace(", ", "."") %>%
   str_replace("\frac{1}{2}", ".5") %>%
   str replace("Studio", "1") %>%
   str\_remove\_all("") %>>%str_extract("\\d(\\.5)?") %>% # 3 or 3.5
    as.numeric()\}. NA real )
```
Backend

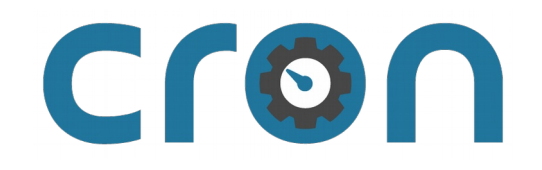

## **Crawling Daemon**

- Separate R container
- Scheduled script with cron job
- **Get URLs from db, get HTML, parse datally**
- One request per day  $\rightarrow$  small server load

db <- **dbPool**(odbc(), Driver = , Database = …, ...) my\_splash <- **splash**(host="splash", port=8050)

```
urls_to_crawl <- dbReadTable(db, "urls") %>%
filter(url parse status == 1)
```

```
html <- render_html(
 splash_obj = my_splash,
url = urls to crawl)
```
parsed\_data <- **return\_table**(html, urls\_to\_crawl)

**dbWriteTable**(db, "dwellings", parsed\_data, append = TRUE)

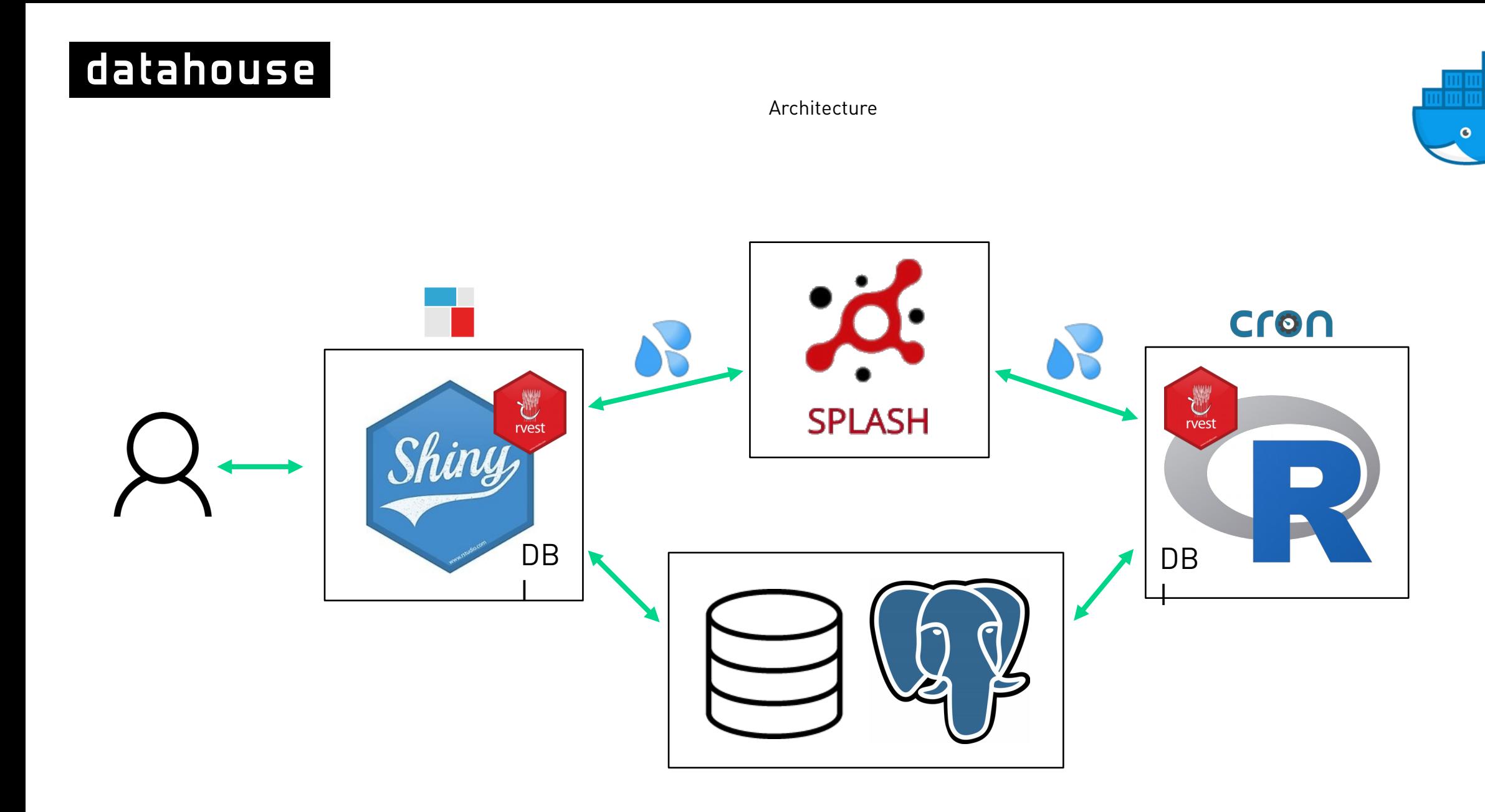

# **Current State**

Current State

## **Current State**

- **Included in Wüest Partner weekly workflow**
- **Significant portion of large projects tracked**
- **•** Daily data tracking

#### **Next steps:**

- Model absorption rates
- Productizing analysis dashboard
- Automatic URL finder

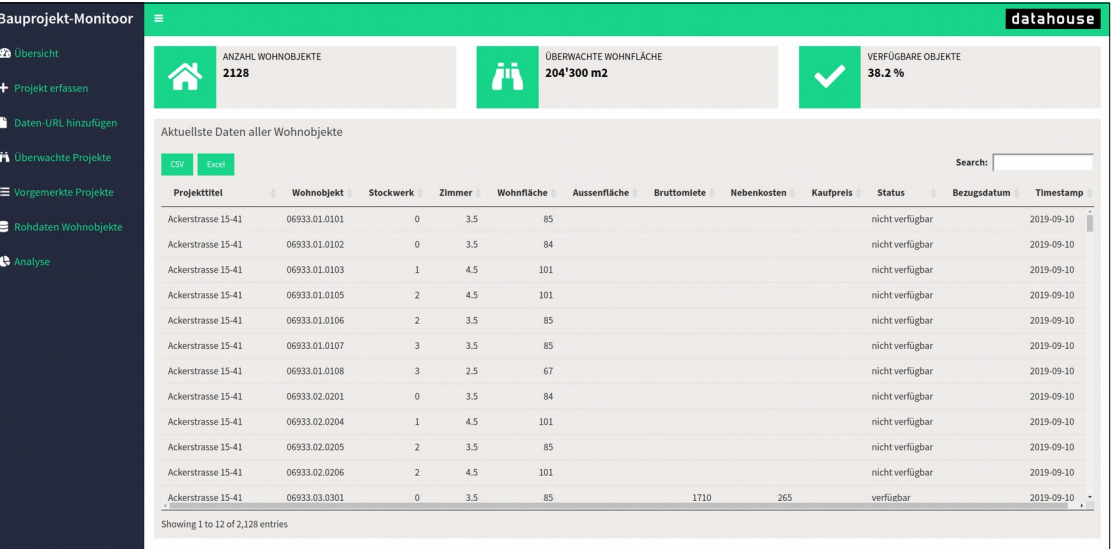

# **Challenges Help me :-)**

Challenges

### **Auto Extract Data Frames from HTML**

 $\overline{\mathbf{v}}$  <table class> <caption>Haus A (Bezug ab 1. September 2019)</caption>  $\blacktriangledown$  <thead>  $\blacktriangleright$  <tr>  $\le$ /tr>  $\langle$ /thead>  $\blacktriangledown$  <tbody> v<tr data-id="W A1.01" data-rooms="4" data-status="vermietet" class="rooms4 odd">  $<$ td>A1.01</td> <td style="text-align:center;">1. 0G</td> <td style="text-align:center;">4</td> <td style="text-align:right;">84.5 m<sup>2</sup></td> <td style="text-align:right:" class="hidemobil">10 m<sup>2</sup></td>  $<$ td> $<$ /td> <td style="text-align:right: color: red:">vermietet</td>  $\langle$ /tr> ▶ <tr data-id="W A1.02" data-rooms="3" data-status="vermietet" class="rooms3 even">..</tr> ▶ <tr data-id="W A1.03" data-rooms="4" data-status="vermietet" class="rooms4 odd">..</tr> > Etr data-id="W A1.04" data-rooms="2" data-status="vermietet" class="rooms2 even">..</tr>  $\langle$ /tbody>  $\langle$ /table>

### **<table/>** vs. **<div/>**

### **Table geometry**

><div class="row hover status3" data-over="http:// www.zursuure.ch/mm/1D 1.ipg" data-out="http://www.zursuure.ch/mm/  $MFH$  1.  $ipq$ ">...</div> v<div class="row hover status1" data-over="http:// www.zursuure.ch/mm/1E 1.jpg" data-out="http://www.zursuure.ch/mm/  $MFH$  1.  $ipq$ "> ><div class="col spalte8 left">..</div> ><div class="col spalte1 left">..</div> ><div class="col spalte3 left">..</div> v<div class="col spalte4 left"> <span class="hidden">Zimmer:</span>  $-4\frac{1}{2}$  $\langle$ /div $\rangle$ v<div class="col spalte5 left"> <span class="hidden">Wohnfl.:</span> "98.5 m<sup>2</sup>"  $\langle$ /div $\rangle$ v<div class="col spalte6 left"> <span class="hidden">Aussenfl.:</span>  $"15.0 m<sup>2</sup>"$  $\langle$ /div $\rangle$ v<div class="col spalte9 left"> <span class="hidden">Keller:</span>  $"7.2 m<sup>2</sup>"$  $<$ /div $>$ v<div class="col spalte7 left"> <span class="hidden">Miete:</span> "CHF 1'890. -"  $\langle$ /div $\rangle$ 

# **Web Crawling in General**

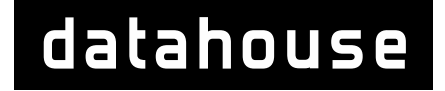

Other crawling projects

# **Large Crawling Projects**

- **Performance, automation**
- **Easy form submission**
- **Extended session management capabilities**
- Quick deployment, testing

**More software development Less data analysis**

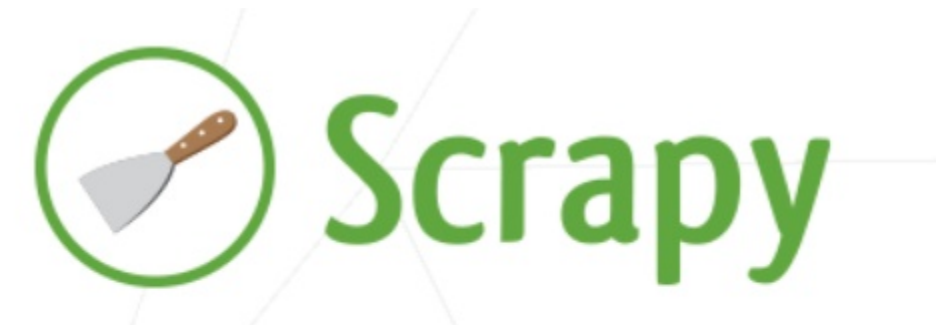

An open source and collaborative framework for extracting the data you need from websites. In a fast, simple, yet extensible way.

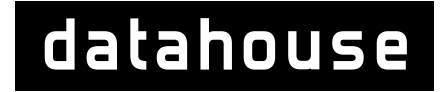

Other crawling projects

# **Things to consider**

- Only collect as much as you really need
- Do not overload sites
- **Respect data privacy**
- Consider social implications

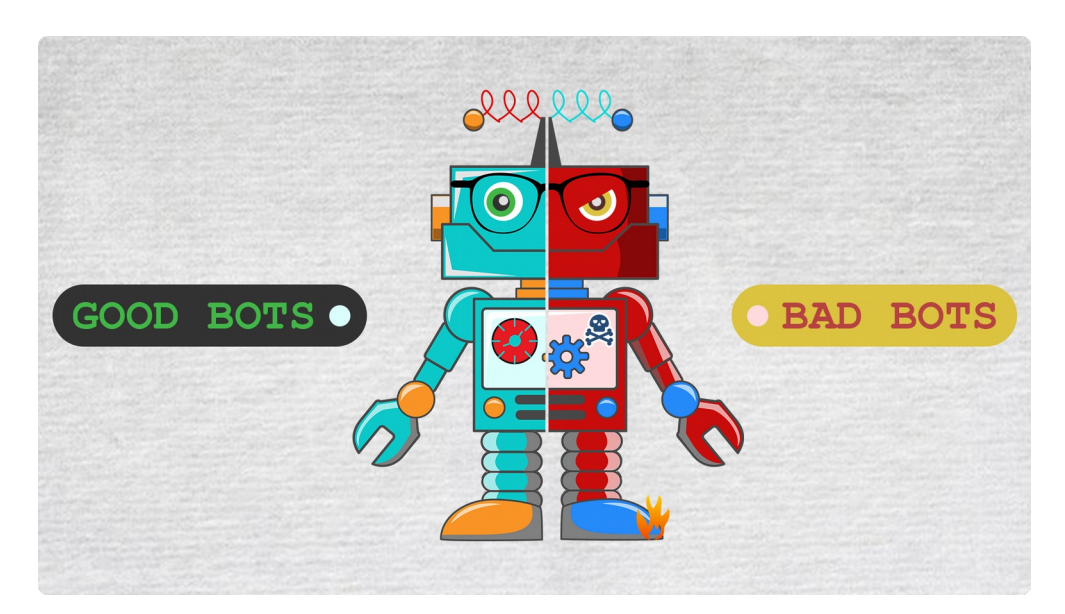

https://www.shieldsquare.com/good-bots-and-bad-bots/

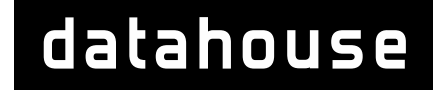

Other crawling projects

## **How not to get crawled**

- **Provide an API**
- Use a CAPTCHA (medium protection)
- **E** Limiting requests via cookies (low protection)
- **E** Limiting requests via IP (low protection)
- **Think like a crawler** (medium to high protection)

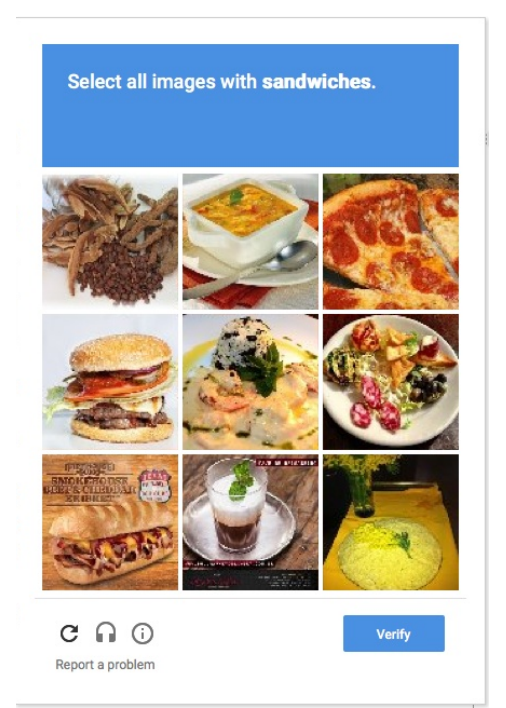

September 16<sup>th</sup>, 2019

## **Thank you for your attention!**

**Thomas Maier** +41 44 289 92 63 thomas.maier@datahouse.ch

**Datahouse AG** Bleicherweg 5 8001 Zürich

www.datahouse.ch

**Daniel Meister** +41 44 289 92 30 daniel.meister@datahouse.ch

**Datahouse AG** Bleicherweg 5 8001 Zürich

www.datahouse.ch